## LEONARD\_HYPOXIA

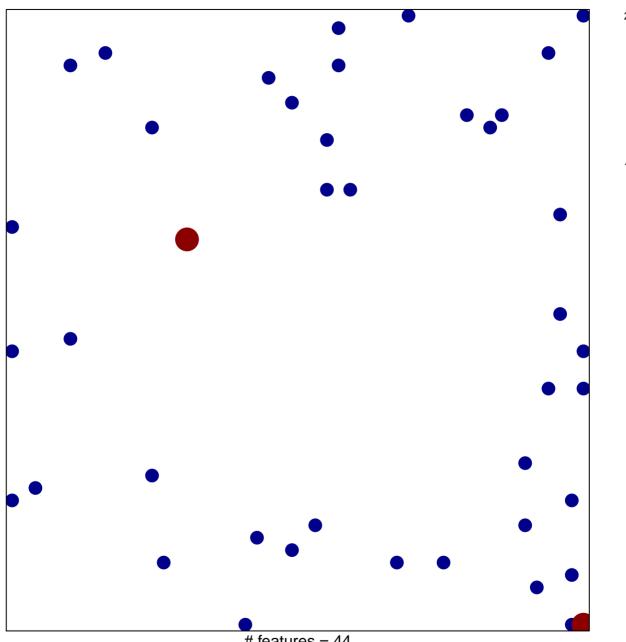

# features = 44 chi-square p = 0.83

## LEONARD\_HYPOXIA

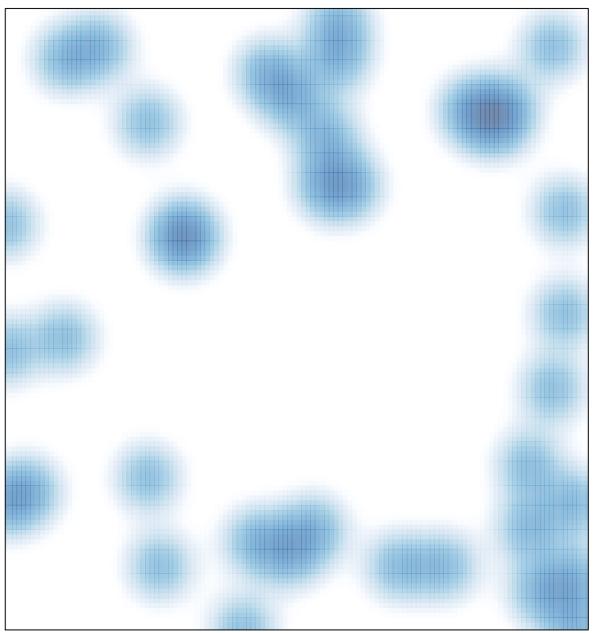

# features = 44 , max = 2